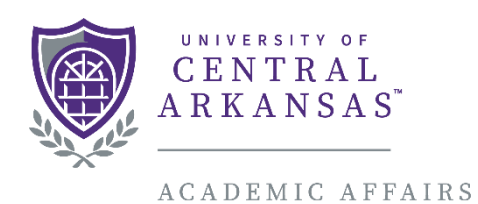

INSTITUTIONAL RESEARCH

# Chairs and Deans

# Faculty Success Guide

The following guide is provided to assist you in filling out and understanding the information that Chairs and Deans are required to keep maintained for their faculty. Fields that are part of the Faculty Annual Self-Evaluation and Planning Report are highlighted in yellow. Fields that are not a part of the Faculty Annual Self-Evaluation and Planning Report but are still the Chair's and Dean's responsibility to maintain are highlighted in green.

### Table of Contents

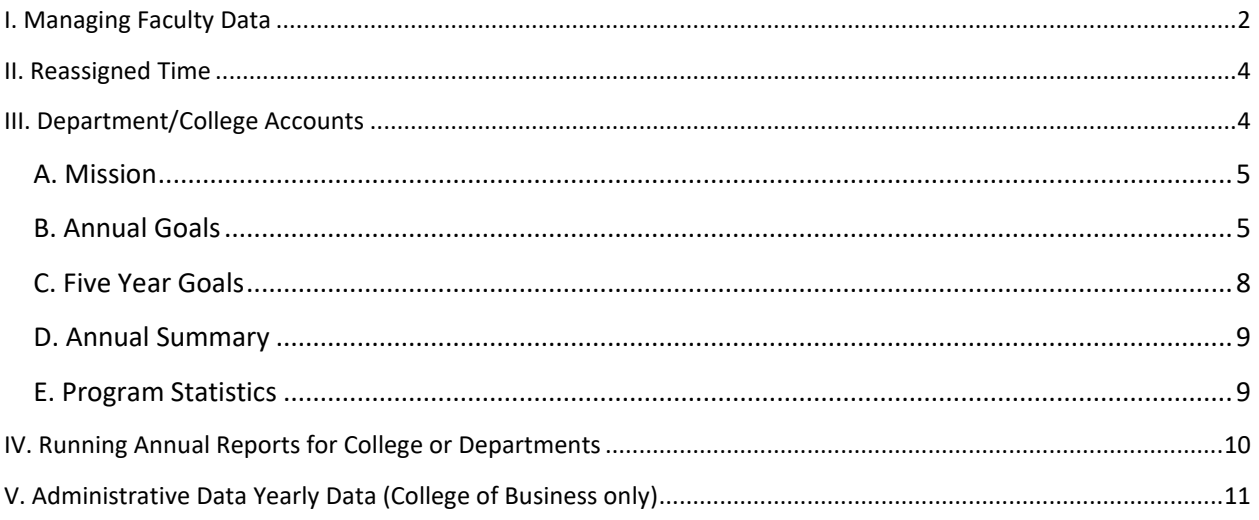

# <span id="page-1-0"></span>I. Managing Faculty Data

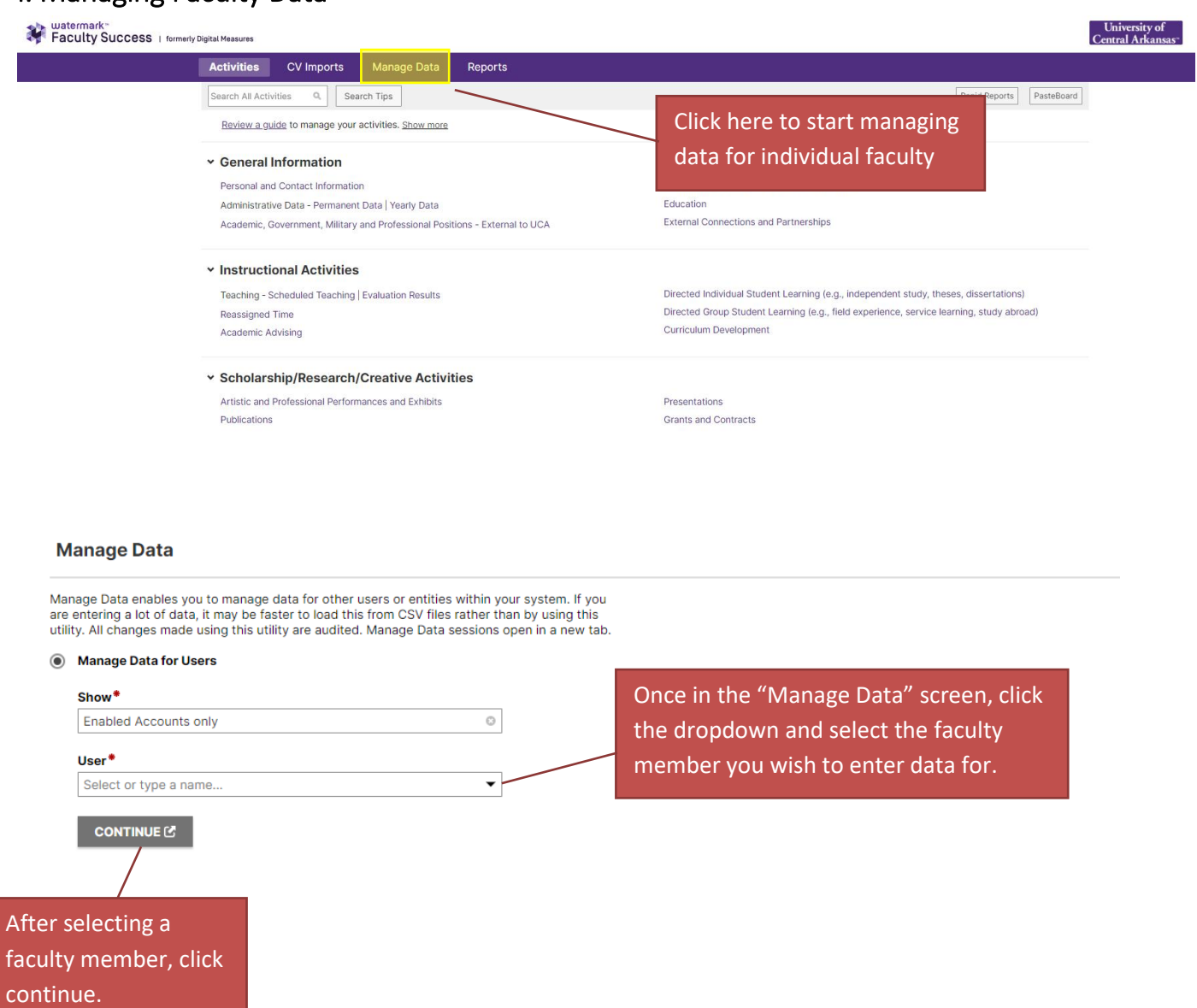

After clicking "Continue", a new screen or tab will pop up showing the "University Main Menu" for the faculty member whose name appears here.

### I. Managing Faculty Data (Continued)

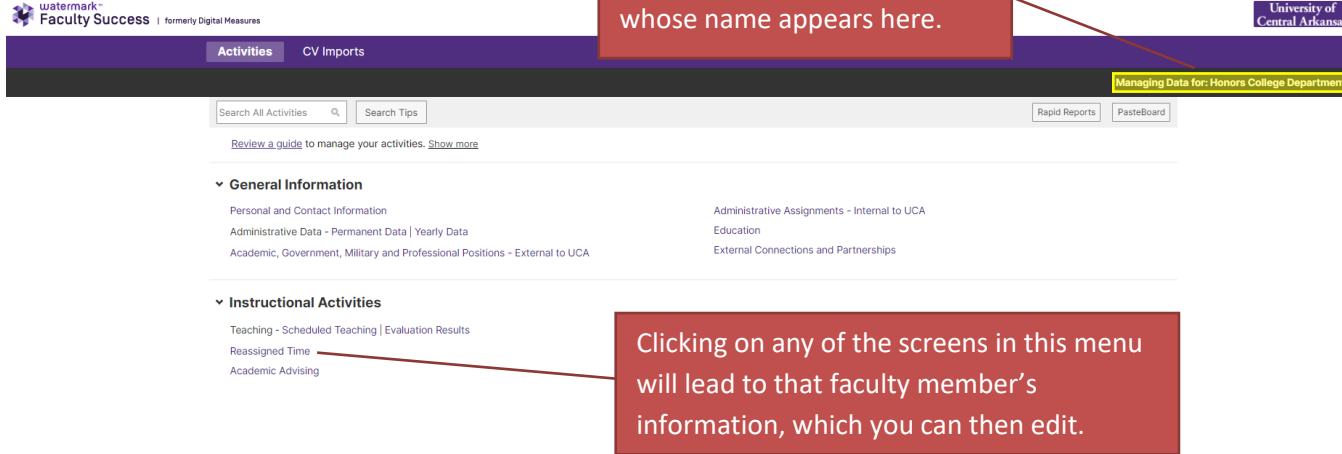

For example, after clicking on "Reassigned Time" you will be brought to the below screen.

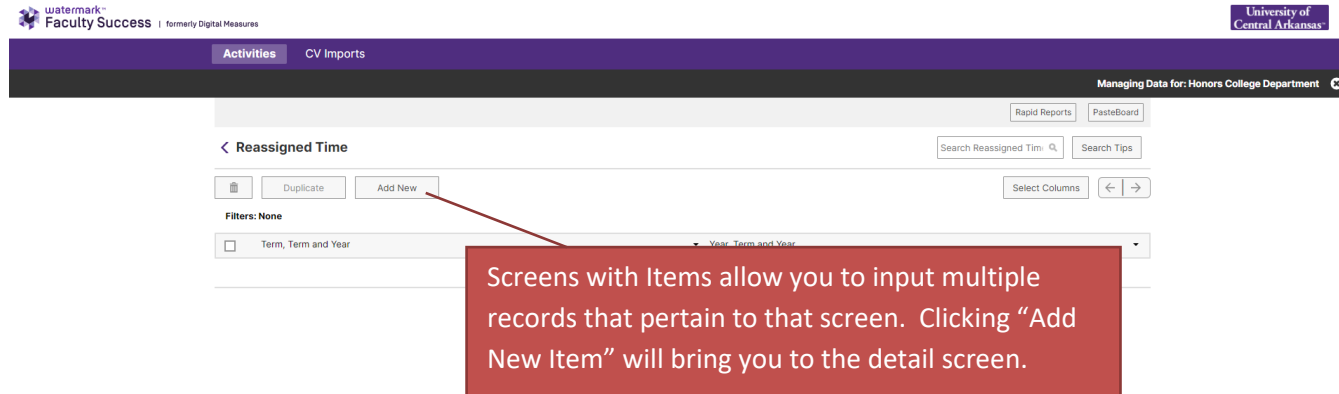

Items in these screens can be duplicated as well. A duplicated item contains the same data as the original but allows you to edit any fields that changed. You can use duplicate to save time on things that stay the same year to year. Annual goals are an example of this. If your Annual Goal has no changes just duplicate it and change the fiscal year to reflect the new one.

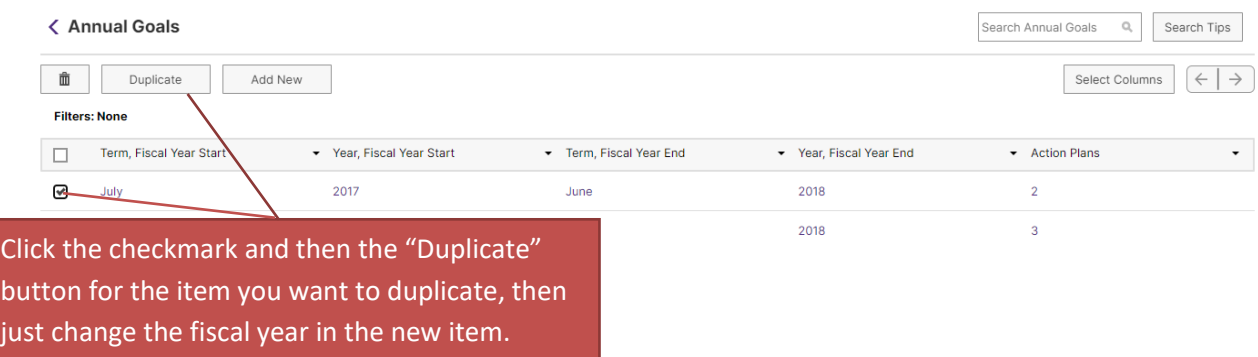

### <span id="page-3-0"></span>II. Reassigned Time

Click an item to see/edit details for that item.

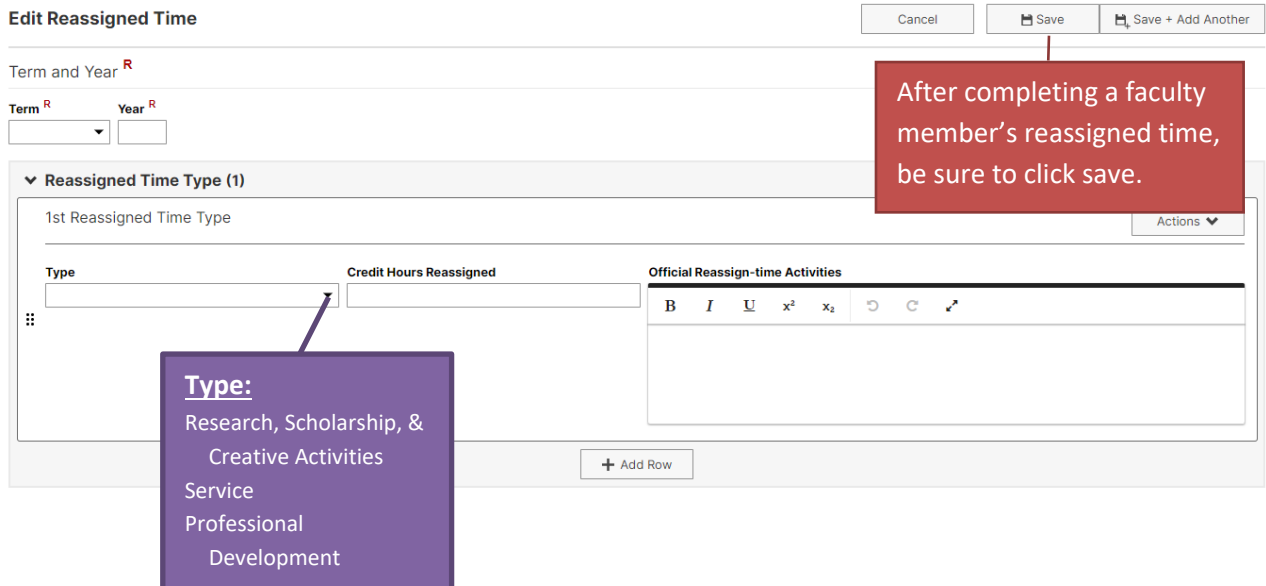

### <span id="page-3-1"></span>III. Department/College Accounts

Each department and college has a department/college account in Faculty Success that is named based on the unit. This account can be accessed through the "Manage Data" screen just like a faculty member's account. The name is formatted where the last name is "Department" or "College" and the first name is the name of your unit.

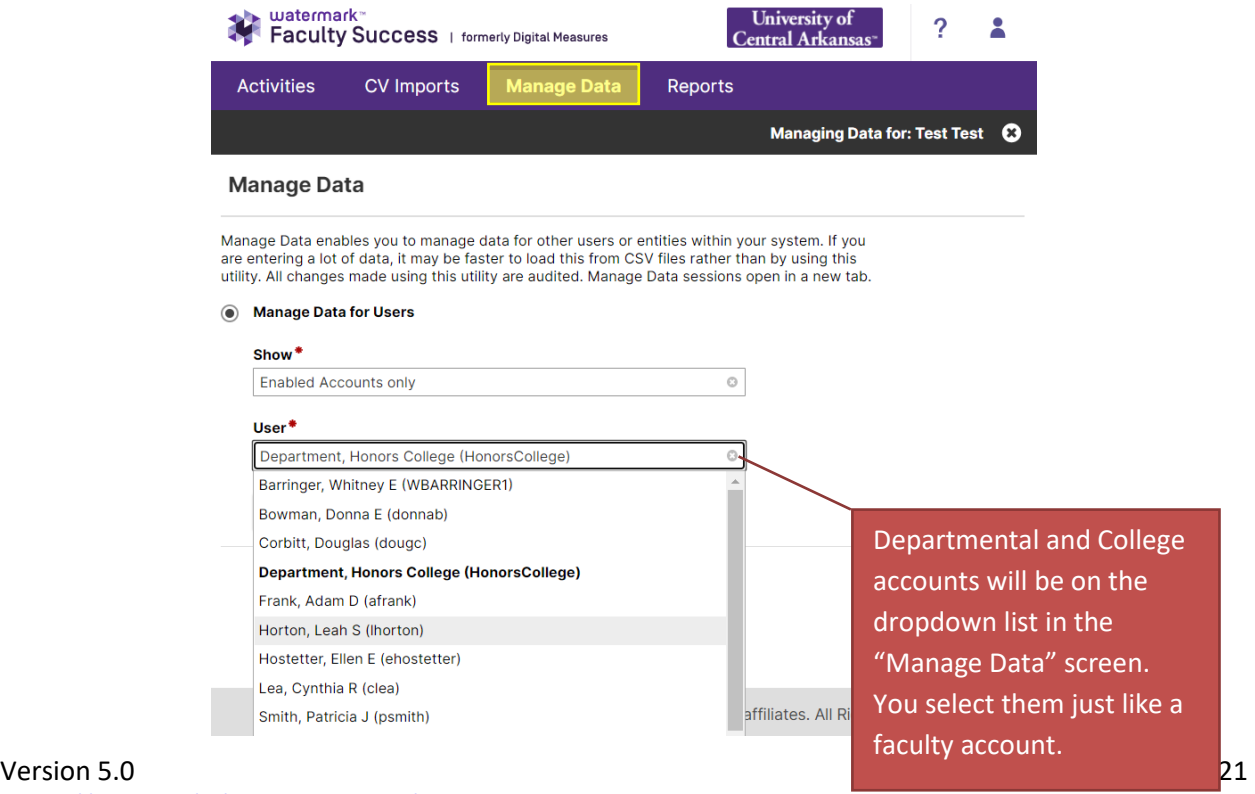

For your unit's annual reports, the *Administrative Reporting* section contains all the screens that are needed to complete the annual report.

<span id="page-4-1"></span><span id="page-4-0"></span>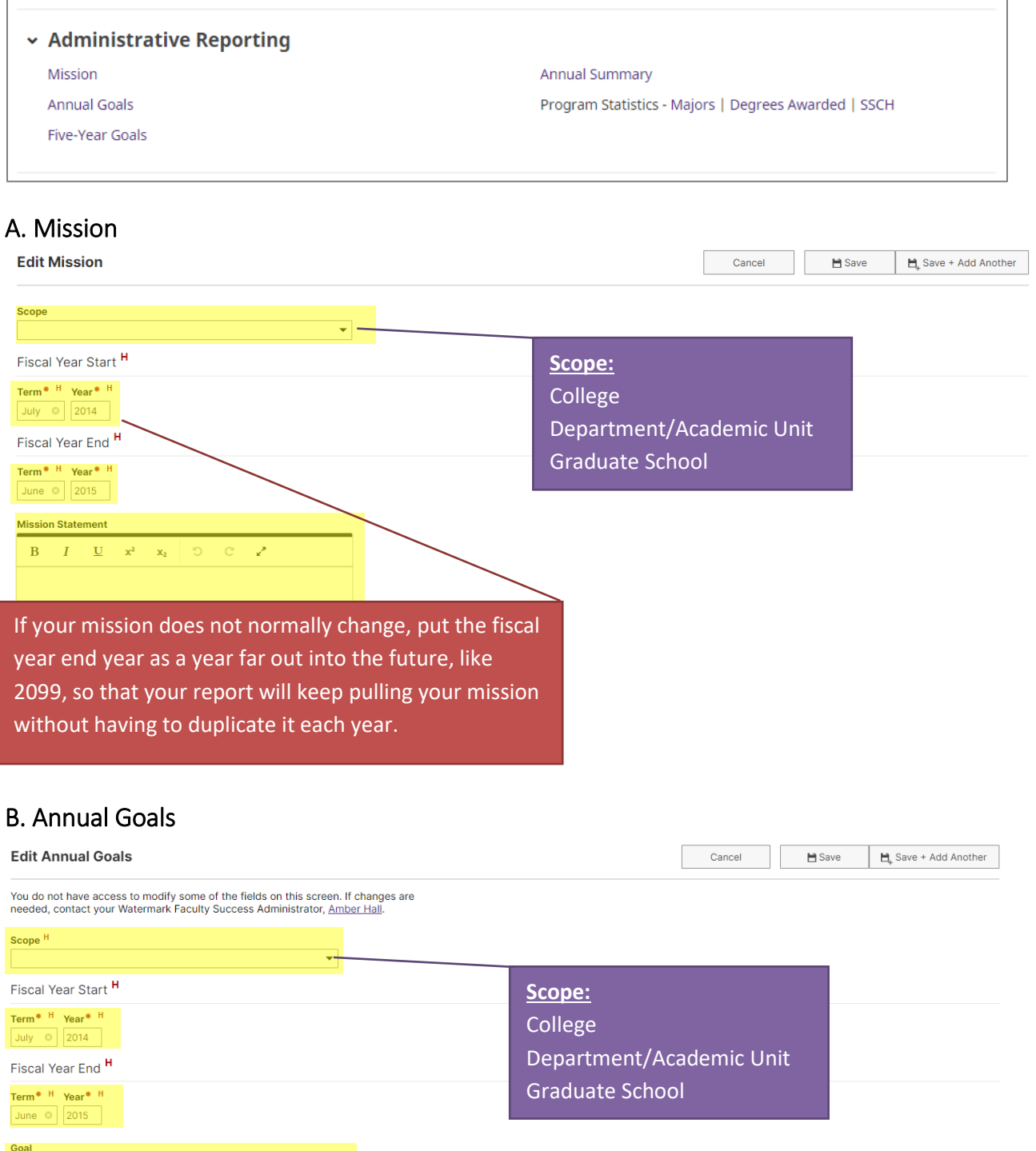

### B. Annual Goals (Continued)

#### Related UCA Strategic Planning FY 2017-2022 Core Values and Goals

- CV a: Intellectual Excellence: We believe in lifelong intellectual or a internet of students, faculty, and staff. We are committed to<br>the free pursuit of knowledge and continuous growth in learning<br>and teaching. (Educated Citizens, Scholarship, Cultural Competence, Learning Environment)
- □ CV b: Community: We value and respect as our greatest asset the people who make up our community students, faculty, and staff, as well as the people connected to us through ties to our local community and region, the state of Arkansas, our nation, and the world. That is, we believe people are the focus of our institution. (Collegiality, Partnerships, Safe and Health Environment, Service)
- CV c: Diversity: We are dedicated to attracting and supporting a diverse student, faculty and staff population and enhanced multicultural learning opportunities. We value the opportunity to work, learn, and develop in a community that embraces the diversity of individuals and ideas, including race, ethnicity, religion, spiritual beliefs, national origin, age, gender, marital status,<br>socioeconomic background, sexual orientation, physical ability, political affiliation, and intellectual perspective. (Recruitment and Retention, Support, Knowledge)
- CV d: Integrity: We are committed to ethical and responsible behavior in our own actions and to developing the same commitment in our students, thus fostering individuals who will have the skills, knowledge, and ability to engage positively with a diverse and changing world. Our commitment extends to all levels<br>of our campus to foster a climate of ethical conduct, respect, responsibility, and trust. (Ethics, Respect, Responsibility, Trust)
- Goal 1: UCA will support and empower students to succeed. Actions to improve retention and graduation rates to the levels<br>already specified by the Board in the KPIs must be UCA's first order of business.
- Goal 2: Each UCA student will be prepared to effectively compete<br>in the marketplace upon graduation and demonstrate continued<br>involvement in and contribution to the UCA community after □ graduation.

#### Related UCA Strategic Planning FY 2016-2017 Goals

- Goal 1: UCA will support and empower students to succeed. board is observed in a discussion of a process and a contract of the levels<br>already specified by the Board in the KPIs must be UCA's first<br>order of business.
- Goal 2: Each UCA student will be prepared to effectively compete in the marketplace upon graduation and demonstrate continued involvement in and contribution to the UCA community after graduation.
- Goal 3: UCA will use clearly defined guidelines to evaluate<br>emerging opportunities for strategic growth and retrenchment.
- Goal 4: UCA will effectively implement the strategic plan.
- 

#### Related UCA Strategic Planning FY 2011-2016 Goal

- Goal 1: Focus on Integrity at All Levels of Action
- $\Box$ Goal 2: Continue to Foster a Culture of Academic, Scholarly, and
- Creative Excellence Goal 3: Provide a Learner-Focused Environment for All Students
- Goal 4: Commit to Ongoing Improvement and Innovation in
- $\Box$ Facilities and Technology
- □ Goal 5: Increase Engagement with Ext<br>□ Goal 6: Promote Diversity in All Areas Goal 5: Increase Engagement with External Partners

#### **Mation Blone (4)**

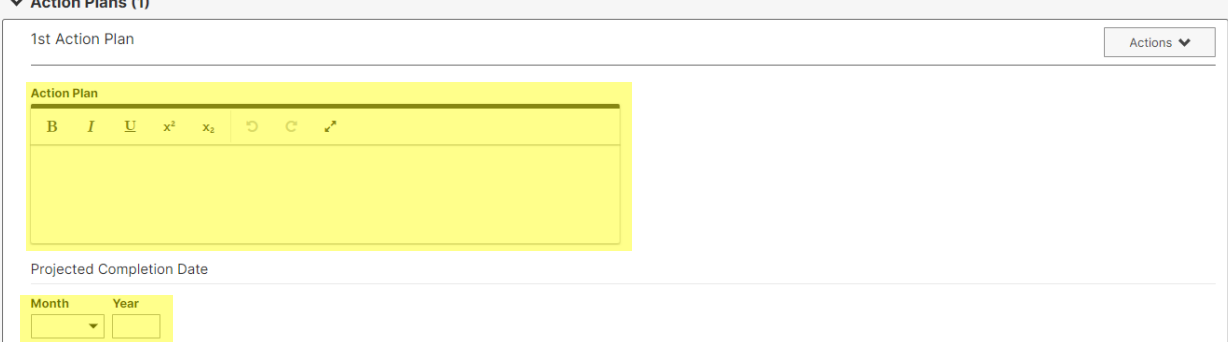

Choose one or more related UCA Strategic Planning Goals

### B. Annual Goals (Continued)

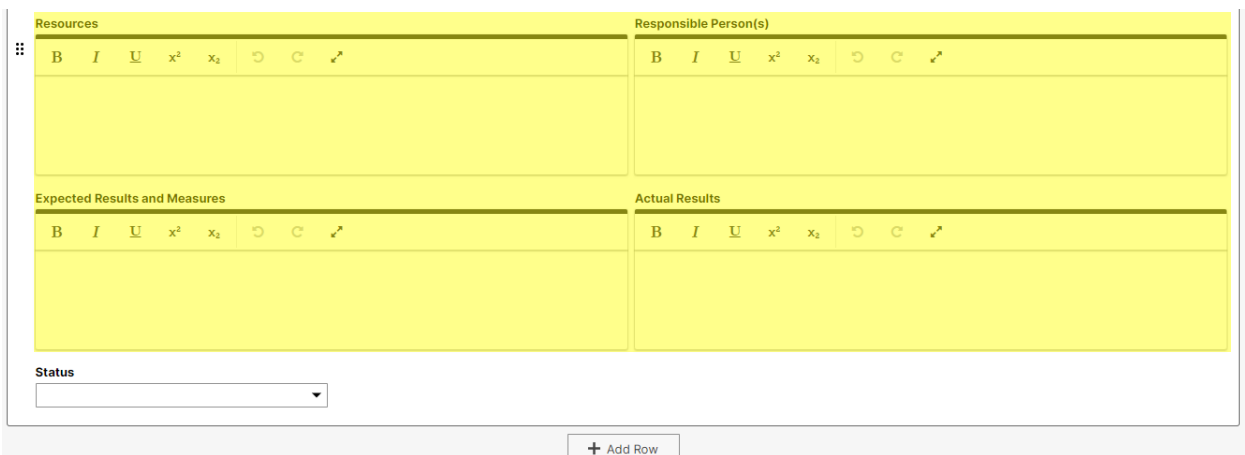

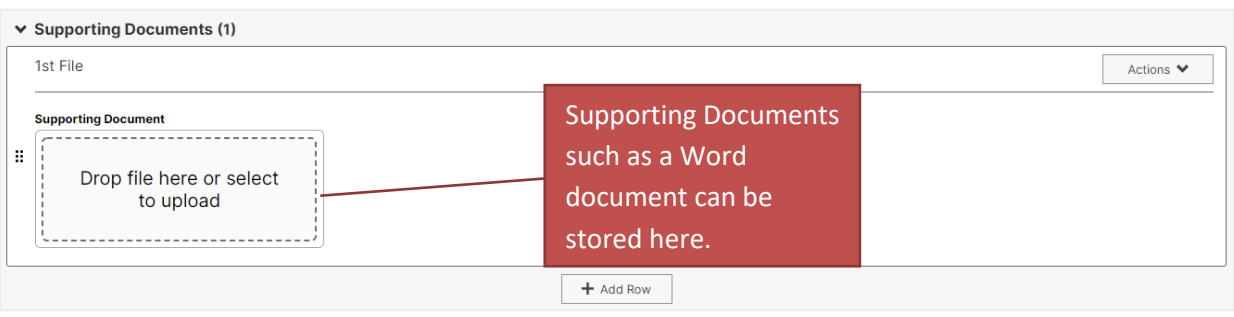

**Supporting Program Statistics** 

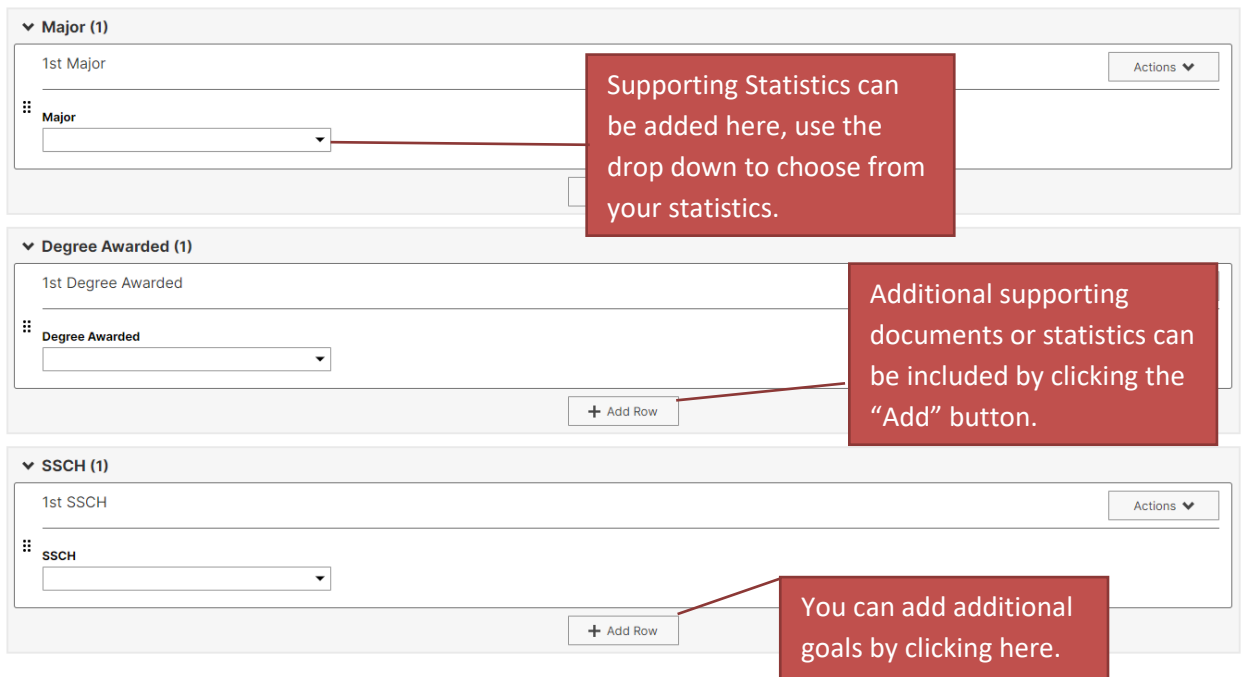

## <span id="page-7-0"></span>C. Five Year Goals

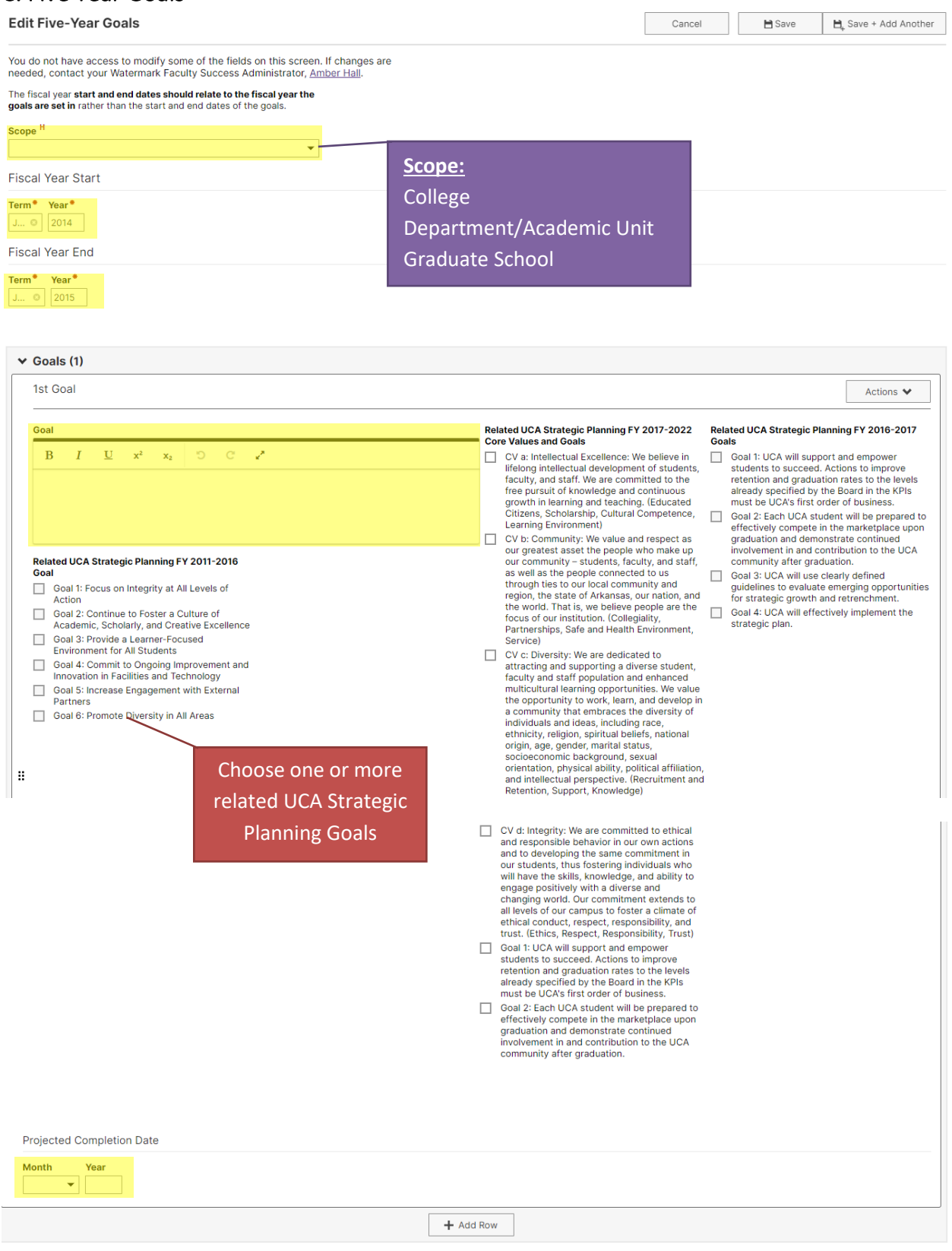

Version 5.0 <br>
November 18, 2021<br>
<u>https://uca.edu/ir/faculty-success/</u> and the set of the set of the set of the set of the set of the set of the set of the set of the set of the set of the set of the set of the set of the <https://uca.edu/ir/faculty-success/>

### <span id="page-8-0"></span>D. Annual Summary

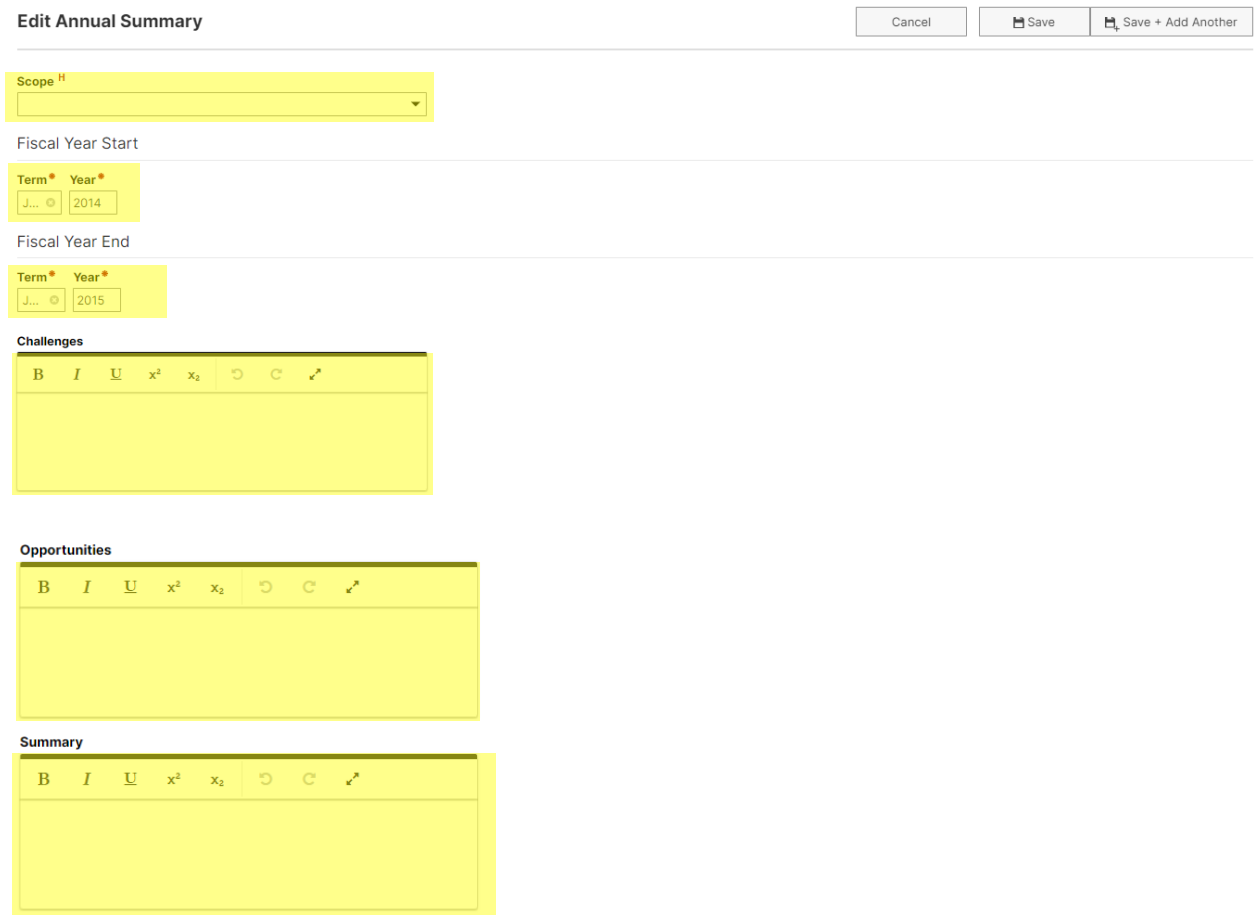

### <span id="page-8-1"></span>E. Program Statistics

The Program Statistics screen houses Majors, Degrees Awarded, and SSCH data from your department/college. These data are maintained by the Office of Institutional Research.

#### Watermark"<br>**Faculty Success** | formerly Digital Measures University of<br>Central Arkans Activities CV Imports Manage Data Reports 1.) Click here to ate a New Report **Reports** get to the reports Select the report you would like to view or edit, or select to create a new report. Name - Created Actions screen AACSB Required Fields Audit Report (2020 Standards) Waterm  $\mathbf{a}$ Administrative Data Report (AACSB/Business) Watermark A 2.) Choose the Annual Report (Department) Watermark ô report to run Annual Report Appendices (Department) A Watermark Watermark"<br>Faculty Success | formerly Digital Measures University of<br>Central Arkans Manage Data **Reports** Activities CV Imports < Run Annual Report ( **图 Run Report** Download this report's template 3.) Choose your 1 Date Range Start Date January  $\degree$  01  $\degree$  2020  $\circ$ date range: 5.) Once you have End Date December  $\begin{array}{|c|c|c|c|}\n\hline\n\circ & 31 & \hline\n\end{array}$  2020  $^{\circ}$ January 1 – input your 2 Whom to Include sers Selected by All ll<br>hange Selection December 31 parameters, click unts Enabled Only  $\circ$ Run Report to 3 Report Options a) Citation Style: APA 4.) ALWAYS specify open your report 4 File Format @ File Format Microsoft Word (.doc) © your department or Changes made to the Microsoft Word document will not be refle in Word college by clicking Page Size Letter o *Change Selection*.× Individuals or groups to include  $\vee$   $\Box$  College Arts, Humanities, and Social Sciences Education Health and Behavioral Sciences  $\Box$  Liberal Arts Natural Sciences and Mathematics □ No college designated Department/Academic Unit  $\,$  $\Box$  Faculty Rank  $\rightarrow$  $\,$  $\Box$  Individual Cancel Save

# <span id="page-9-0"></span>IV. Running Annual Reports for College or Departments

### <span id="page-10-0"></span>V. Administrative Data Yearly Data (College of Business only)

OIR updates the following fields: Academic Year, College, Department/Academic Unit, Faculty Rank, Faculty Rank Abbreviation for Roster, Tenure Status, Tenure Status Abbreviation for Roster, Graduate Faculty Graduate Faculty Expiration Date, On Leave? , Leave Start Date , Leave End Date, Date of Last Rank Promotion

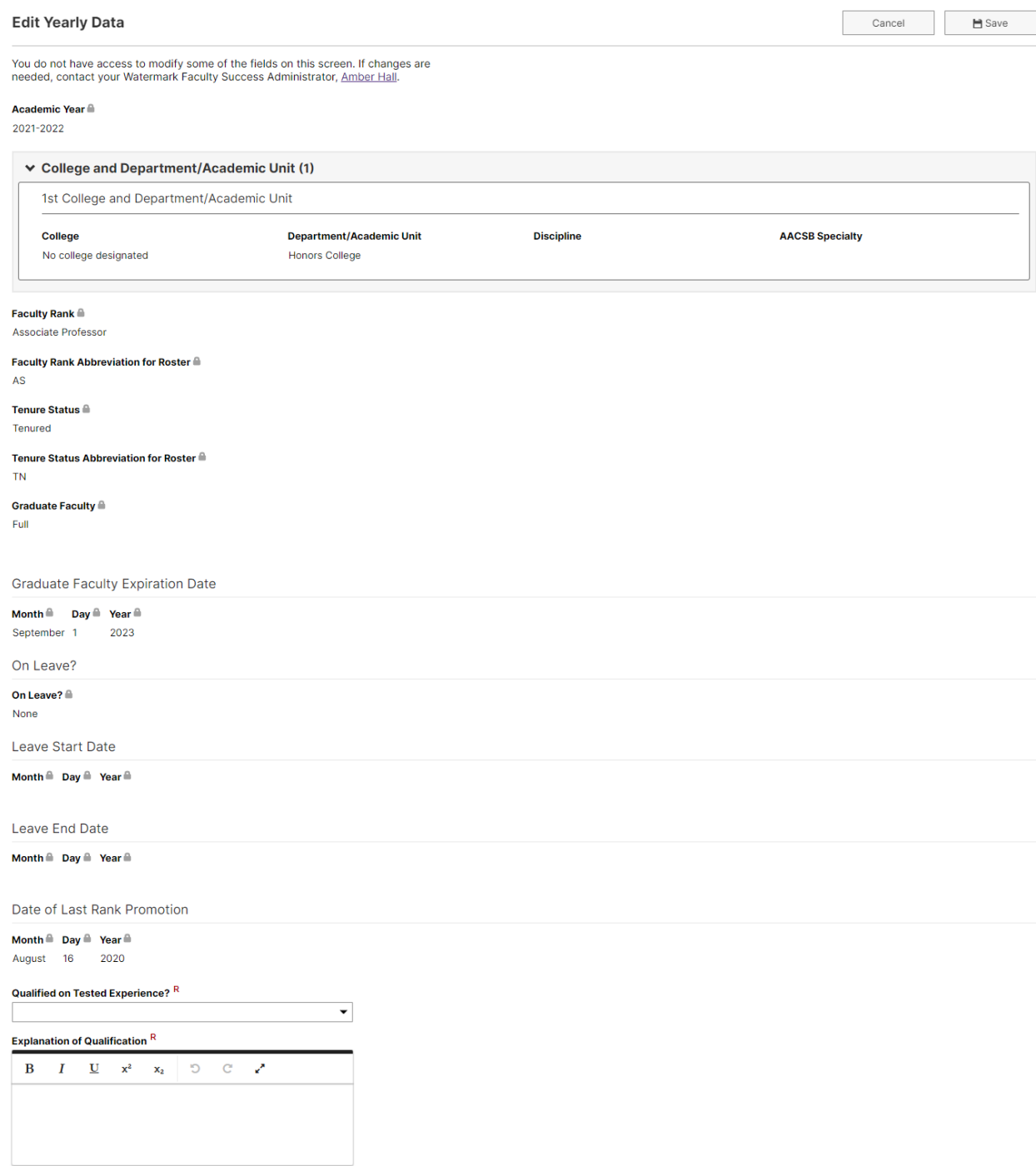

### **V. Administrative Data Yearly Data (College of Business only) (Continued)**

AACSB: Normal Professional Responsibility (check all that apply) **a** 

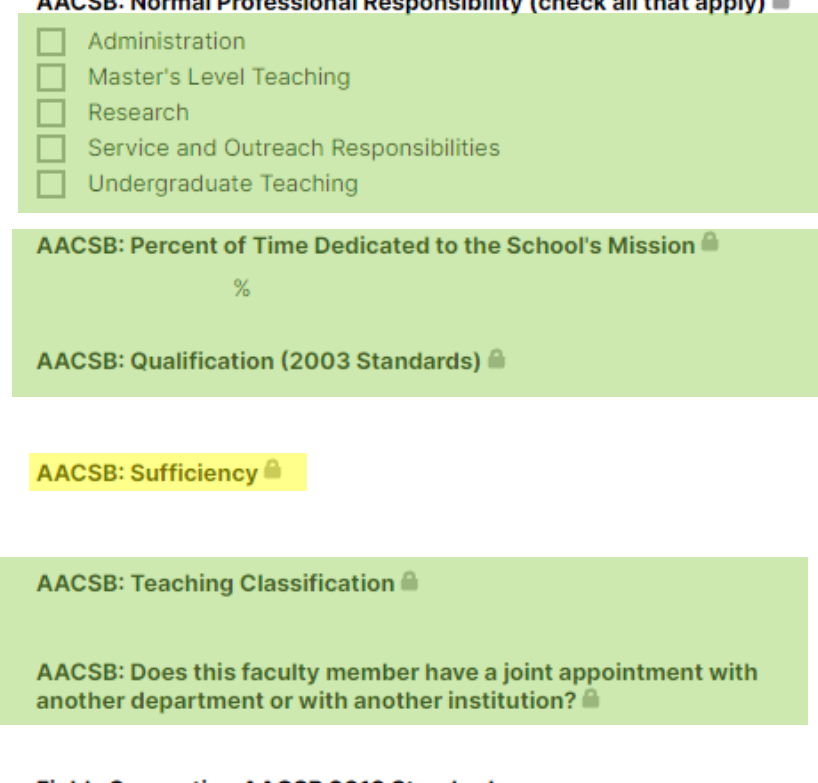

**Fields Supporting AACSB 2013 Standards** 

**AACSB: Qualification** 

**Brief Description for Basis of Qualification &** 

### **AACSB: Teaching Classifications**

Doctoral degree in area individual teaches Doctoral degree in business but teaches outside area of academic preparation Doctoral degree outside business but teaches in area of academic preparation Doctoral degree outside business but teaches outside academic preparation Substantial coursework but no doctoral degree Specialized Masters A specialized graduate degree in taxation